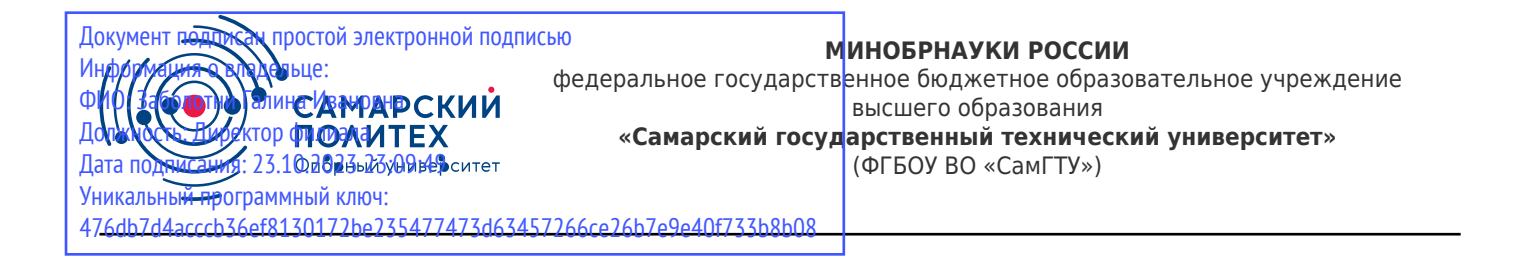

#### УТВЕРЖДАЮ:

Директор филиала ФГБОУ ВО "СамГТУ" в г. Новокуйбышевске \_\_\_\_\_\_\_\_\_\_\_\_\_\_\_\_\_\_ / Г.И. Заболотни  $''_2$  ,  $''_3$  ,  $''_4$  ,  $''_5$  ,  $''_7$  ,  $''_8$  ,  $''_9$  ,  $''_9$  ,  $''_1$  ,  $''_2$  ,  $''_1$  ,  $''_2$  ,  $''_1$  ,  $''_2$  ,  $''_1$  ,  $''_2$  ,  $''_1$  ,  $''_2$  ,  $''_1$  ,  $''_2$  ,  $''_1$  ,  $''_2$  ,  $''_1$  ,  $''_2$  ,  $''_1$  ,  $''_2$  ,  $''_1$  ,  $''_2$ 

#### **РАБОЧАЯ ПРОГРАММА ДИСЦИПЛИНЫ (МОДУЛЯ)**

#### **Б1.В.03.01 «Программное обеспечение систем управления»**

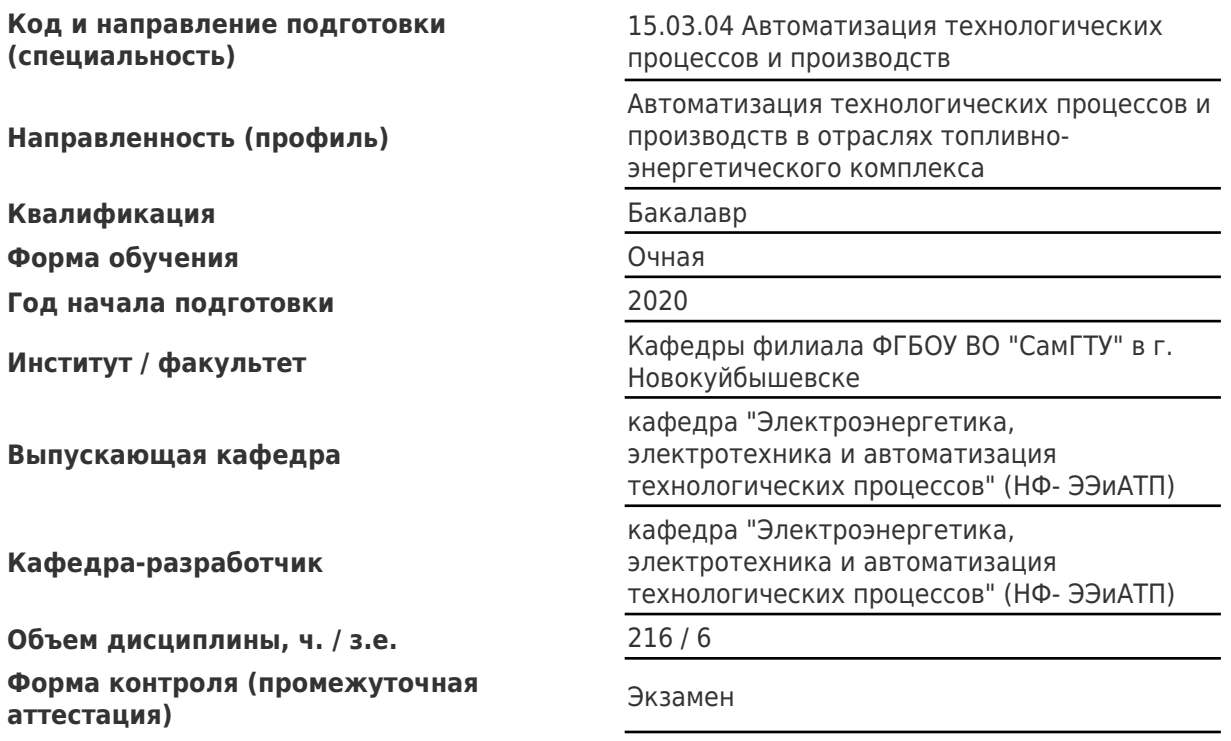

#### **Б1.В.03.01 «Программное обеспечение систем управления»**

Рабочая программа дисциплины разработана в соответствии с требованиями ФГОС ВО по направлению подготовки (специальности) **15.03.04 Автоматизация технологических процессов и производств**, утвержденного приказом Министерства образования и науки РФ от № 200 от 12.03.2015 и соответствующего учебного плана.

Разработчик РПД:

Старший преподаватель Старший преподаватель

(должность, степень, ученое звание) (ФИО)

Заведующий кафедрой Е.М. Шишков, кандидат технических наук, доцент

(ФИО, степень, ученое звание)

### СОГЛАСОВАНО:

Председатель методического совета факультета / института (или учебнометодической комиссии)

Руководитель образовательной программы

(ФИО, степень, ученое звание)

Е.М. Шишков, кандидат технических наук, доцент

(ФИО, степень, ученое звание)

# Содержание

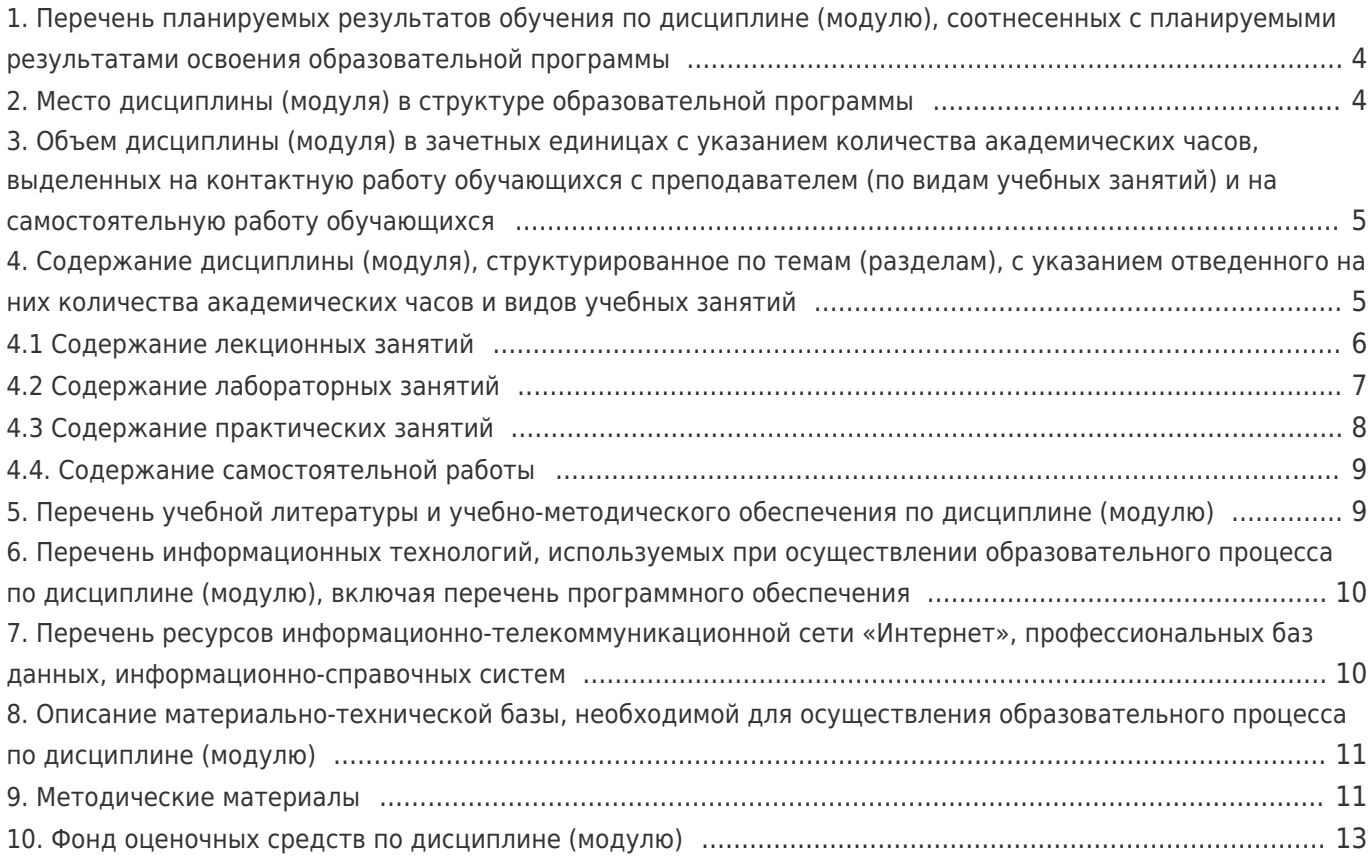

# 1. Перечень планируемых результатов обучения по дисциплине (модулю),<br>соотнесенных с планируемыми результатами освоения образовательной программы

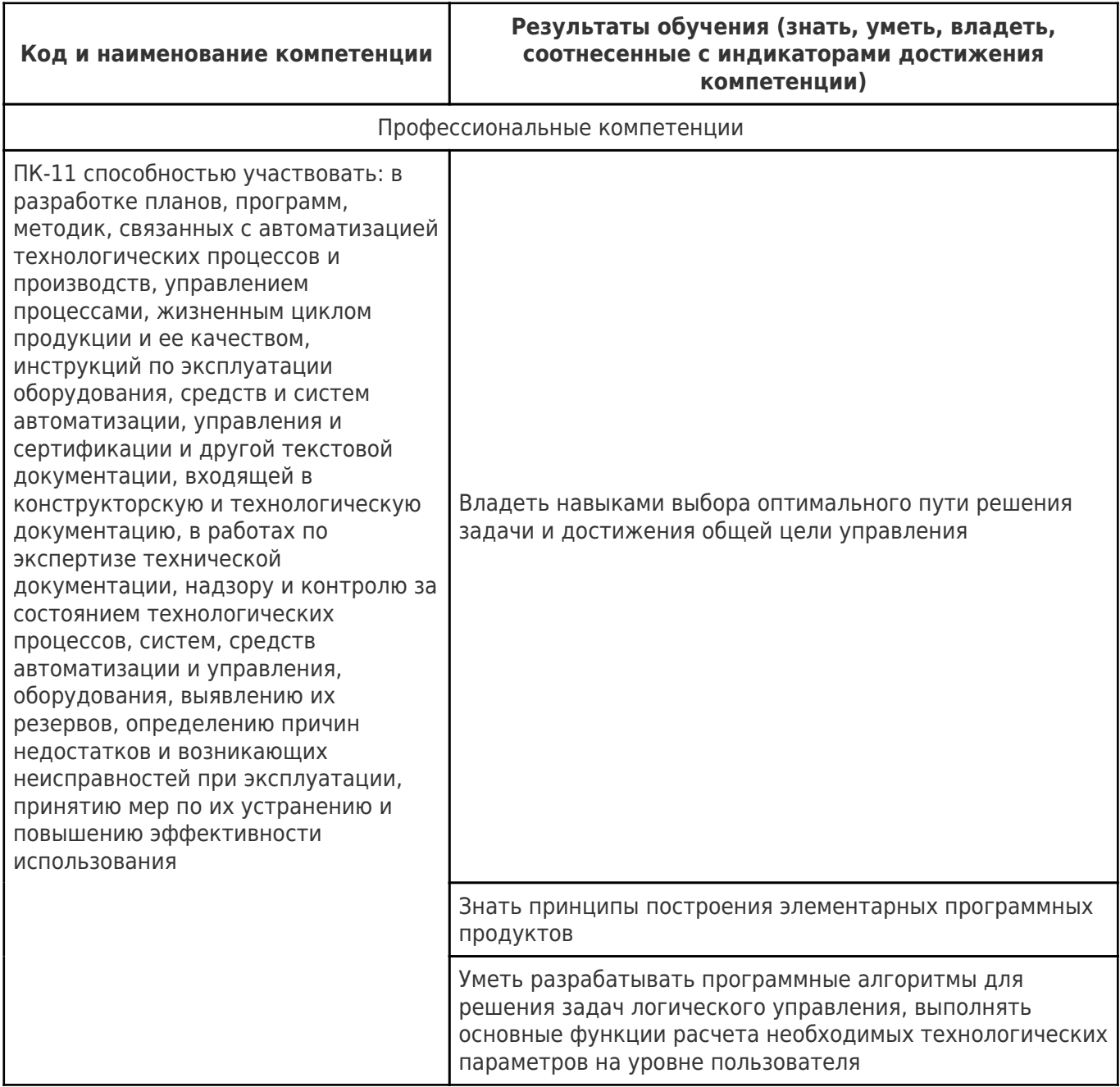

# 2. Место дисциплины (модуля) в структуре образовательной программы

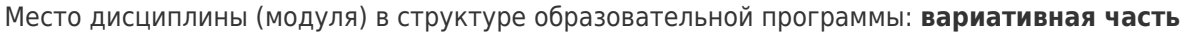

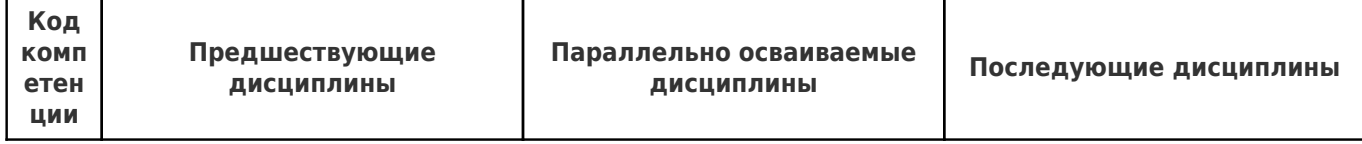

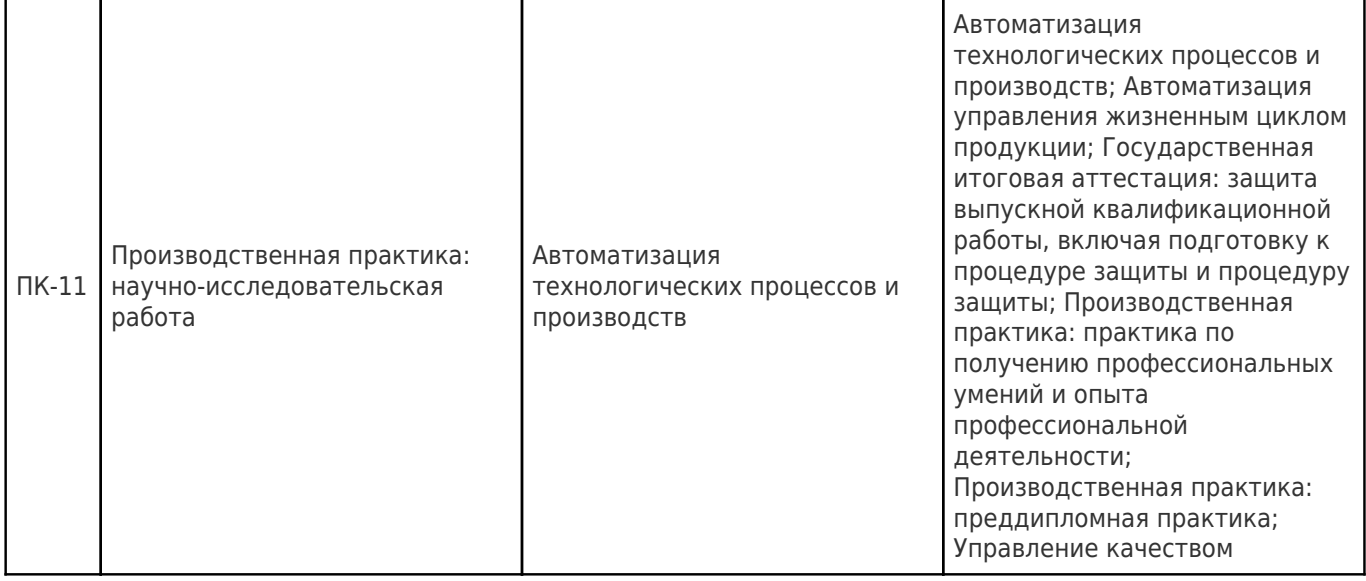

#### **3. Объем дисциплины (модуля) в зачетных единицах с указанием количества академических часов, выделенных на контактную работу обучающихся с преподавателем (по видам учебных занятий) и на самостоятельную работу обучающихся**

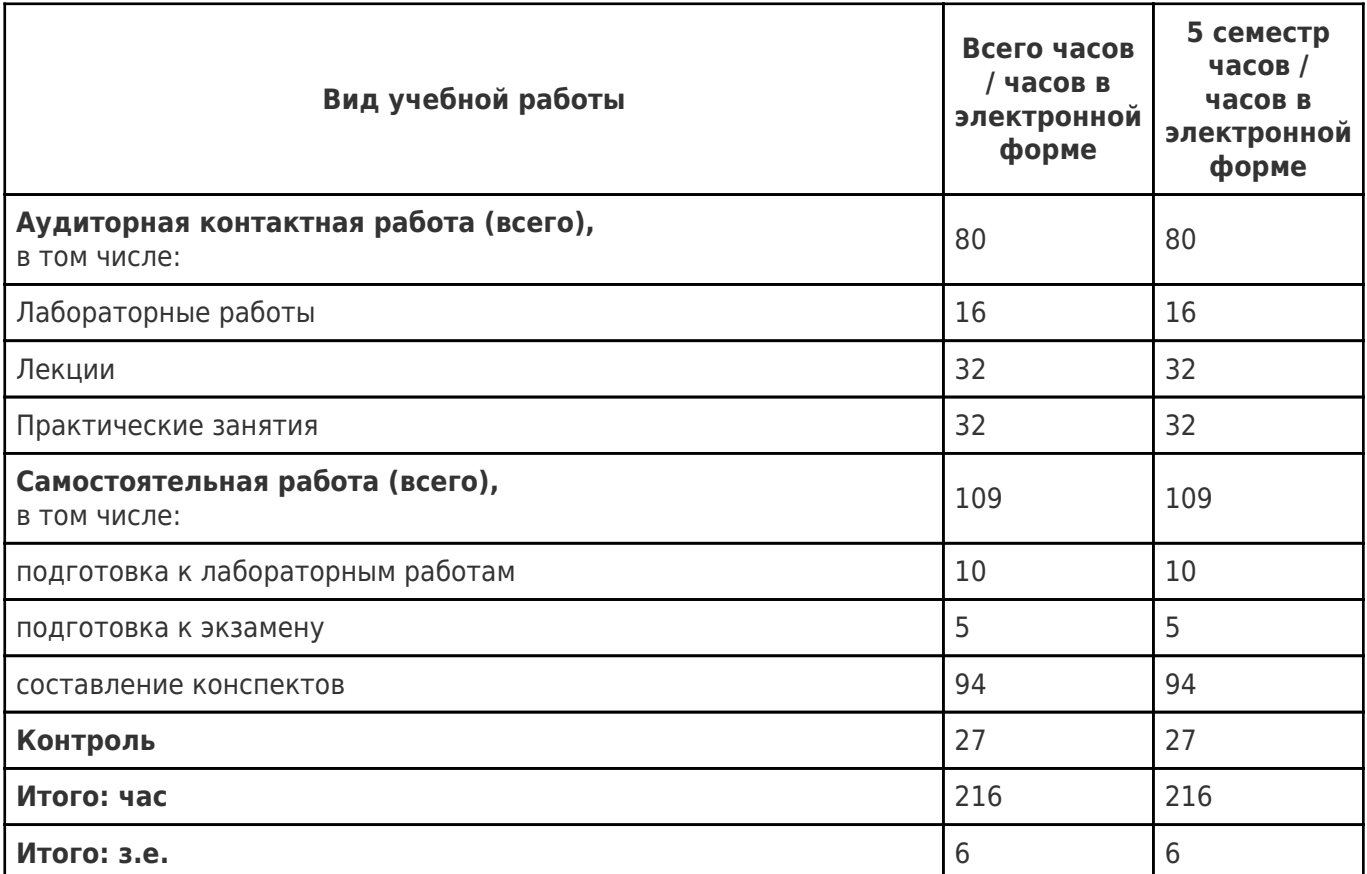

#### **4. Содержание дисциплины (модуля), структурированное по темам (разделам), с указанием отведенного на них количества академических часов и видов учебных занятий**

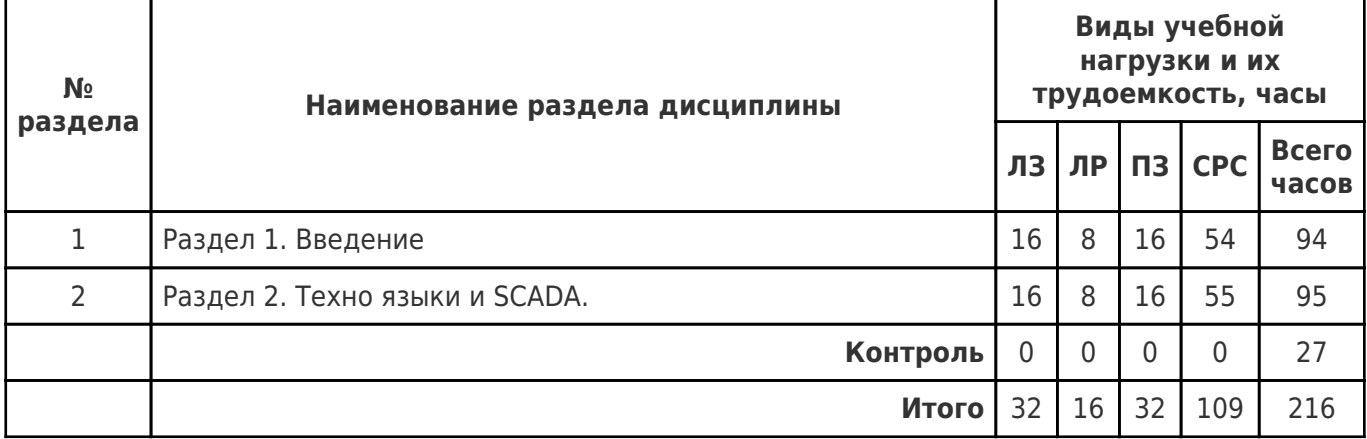

# **4.1 Содержание лекционных занятий**

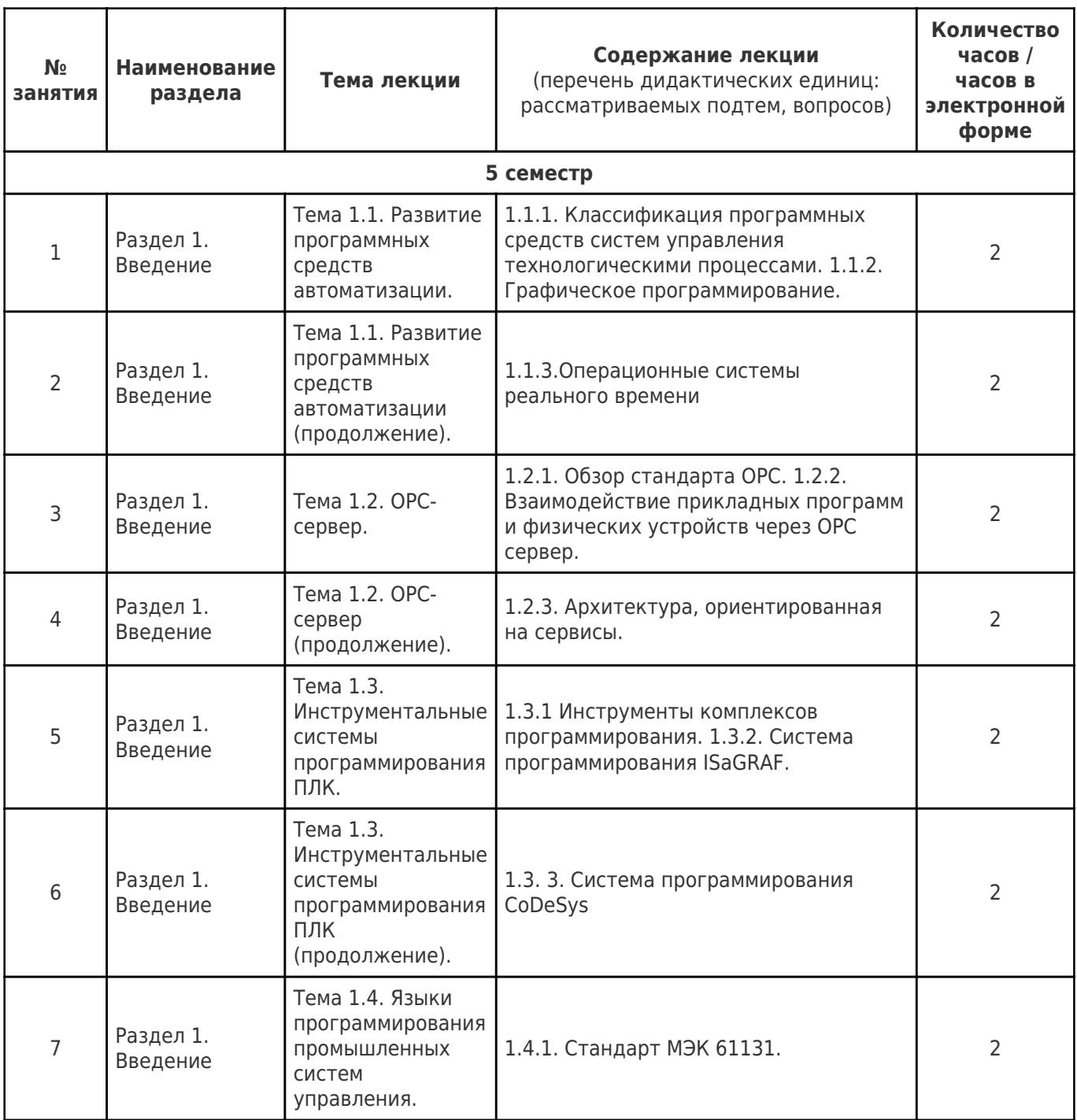

![](_page_6_Picture_402.jpeg)

# **4.2 Содержание лабораторных занятий**

![](_page_6_Picture_403.jpeg)

![](_page_7_Picture_446.jpeg)

# **4.3 Содержание практических занятий**

![](_page_7_Picture_447.jpeg)

![](_page_8_Picture_322.jpeg)

# **4.4. Содержание самостоятельной работы**

![](_page_8_Picture_323.jpeg)

#### **5. Перечень учебной литературы и учебно-методического обеспечения по дисциплине (модулю)**

![](_page_8_Picture_324.jpeg)

![](_page_9_Picture_242.jpeg)

Доступ обучающихся к ЭР НТБ СамГТУ (elib.samgtu.ru) осуществляется посредством электронной информационной образовательной среды университета и сайта НТБ СамГТУ по логину и паролю.

#### **6. Перечень информационных технологий, используемых при осуществлении образовательного процесса по дисциплине (модулю), включая перечень программного обеспечения**

При проведении лекционных занятий используется мультимедийное оборудование.

Организовано взаимодействие обучающегося и преподавателя с использованием электронной ин-формационной образовательной среды университета.

![](_page_9_Picture_243.jpeg)

#### **7. Перечень ресурсов информационно-телекоммуникационной сети «Интернет», профессиональных баз данных, информационно-справочных систем**

![](_page_9_Picture_244.jpeg)

#### **8. Описание материально-технической базы, необходимой для осуществления образовательного процесса по дисциплине (модулю)**

#### **Лекционные занятия**

лекционная аудитория с мультимедийным оборудованием, аудитория № 403,основной учебный корпус. 38 посадочных мест

Учебная мебель: 19 парт, стол и стул преподавателя, кафедра, доска, проектор Помещение

оснащено видеопроекционным оборудованием для презентаций; средствами

звуковоспроизведения; экраном; имеется выход в сеть Интернет

#### **Практические занятия**

компьютерный класс, лингафонный кабинет, аудитория № 401, основной учебный корпус. 16 посадочных мест

Учебная мебель: 8 столов, 16 стульев, стол и стул преподавателя, доска 18 компьютерных столов

#### **Лабораторные занятия**

компьютерный класс, лингафонный кабинет, аудитория № 401, основной учебный корпус. 16 посадочных мест

Учебная мебель: 8 столов, 16 стульев, стол и стул преподавателя, доска 18 компьютерных столов

#### **Самостоятельная работа**

компьютерный класс аудитория № 111, основной учебный корпус. 8 посадочных мест Учебная мебель: 4 стола, 8 стульев для обучающихся, стол и стул для преподавателя, доска, 9 компьютерных столов

#### **9. Методические материалы**

#### Методические рекомендации при работе на лекции

До лекции студент должен просмотреть учебно-методическую и научную литературу по теме лекции с тем, чтобы иметь представление о проблемах, которые будут разбираться в лекции.

Перед началом лекции обучающимся сообщается тема лекции, план, вопросы, подлежащие рассмотрению, доводятся основные литературные источники. Весь учебный материал, сообщаемый преподавателем, должен не просто прослушиваться. Он должен быть активно воспринят, т.е. услышан, осмыслен, понят, зафиксирован на бумаге и закреплен в памяти. Приступая к слушанию нового учебного материала, полезно мысленно установить его связь с ранее изученным. Следя за техникой чтения лекции (акцент на существенном, повышение тона, изменение ритма, пауза и т.п.), необходимо вслед за преподавателем уметь выделять основные категории, законы и определять их содержание, проблемы, предполагать их возможные решения, доказательства и выводы. Осуществляя такую работу, можно значительно облегчить себе понимание учебного материала, его конспектирование и дальнейшее изучение.

Конспектирование лекции позволяет обработать, систематизировать и лучше сохранить полученную информацию с тем, чтобы в будущем можно было восстановить в памяти основные, содержательные моменты. Типичная ошибка, совершаемая обучающимся, дословное конспектирование речи преподавателя. Как правило, при записи «слово в слово» не остается времени на обдумывание, анализ и синтез информации. Отбирая нужную информацию, главные мысли, проблемы, решения и выводы, необходимо сокращать текст, строить его таким образом, чтобы потом можно было легко в нем разобраться. Желательно оставить в рабочих конспектах поля, на которых можно будет делать пометки из рекомендованной литературы, дополняющие материал прослушанной лекции, а также подчеркивающие особую важность тех или иных теоретических положений. С окончанием лекции работа над конспектом не может считаться завершенной. Нужно еще восстановить отдельные места, проверить, все ли понятно, уточнить что-то на консультации и т.п. с тем, чтобы конспект мог быть использован в процессе подготовки к практическим занятиям, зачету, экзамену, Конспект лекции незаменимый учебный документ, необходимый для самостоятельной работы.

#### Методические рекомендации при подготовке и работе на практическом занятии

Практические занятия по дисциплине проводятся в целях выработки практических умений и приобретения навыков в решении профессиональных задач.

Рекомендуется следующая схема подготовки к практическому занятию:

1. ознакомление с планом практического занятия, который отражает содержание предложенной темы:

- 2. проработка конспекта лекции;
- 3. чтение рекомендованной литературы;
- 4. подготовка ответов на вопросы плана практического занятия;
- 5. выполнение тестовых заданий, задач и др.

Подготовка обучающегося к практическому занятию производится по вопросам, разработанным для каждой темы практических занятий и (или) лекций. В процессе подготовки к практическим занятиям, необходимо обратить особое внимание на самостоятельное изучение рекомендованной литературы.

Работа студентов во время практического занятия осуществляется на основе заданий, которые выдаются обучающимся в начале или во время занятия. На практических занятиях приветствуется активное участие в обсуждении конкретных ситуаций, способность на основе полученных знаний находить наиболее эффективные решения поставленных проблем, уметь находить полезный дополнительный материал по тематике занятий. Обучающимся необходимо обращать внимание на основные понятия, алгоритмы, определять практическую значимость рассматриваемых вопросов. На практических занятиях обучающиеся должны уметь выполнить расчет по заданным параметрам или выработать определенные решения по обозначенной проблеме. Задания могут быть групповые и индивидуальные. В зависимости от сложности предлагаемых заданий, целей занятия, общей подготовки обучающихся преподаватель может подсказать обучающимся алгоритм решения или первое действие. или указать общее направление рассуждений. Полученные результаты обсуждаются с позиций их адекватности или эффективности в рассмотренной ситуации.

#### Методические рекомендации при работе на лабораторном занятии

Проведение лабораторной работы делится на две условные части: теоретическую и практическую.

Необходимыми структурными элементами занятия являются проведение лабораторной работы, проверка усвоенного материала, включающая обсуждение теоретических основ выполняемой работы.

Перед лабораторной работой, как правило, проводится технико-теоретический инструктаж по использованию необходимого оборудования. Преподаватель корректирует деятельность обучающегося в процессе выполнения работы (при необходимости). После завершения лабораторной работы подводятся итоги, обсуждаются результаты деятельности.

Возможны следующие формы организации лабораторных работ: фронтальная, групповая и индивидуальная. При фронтальной форме выполняется одна и та же работа (при этом возможны различные варианты заданий). При групповой форме работа выполняется группой (командой). При индивидуальной форме обучающимися выполняются индивидуальные работы.

По каждой лабораторной работе имеются методические указания по их выполнению, включающие необходимый теоретический и практический материал, содержащие элементы и последовательную инструкцию по проведению выбранной работы, индивидуальные варианты заданий, требования и форму отчётности по данной работе.

#### Методические рекомендации по выполнению самостоятельной работы

Организация самостоятельной работы обучающихся ориентируется на активные методы овладения знаниями, развитие творческих способностей, переход от поточного к индивидуализированному обучению с учетом потребностей и возможностей обучающегося.

Самостоятельная работа с учебниками, учебными пособиями, научной, справочной литературой, материалами периодических изданий и Интернета является наиболее эффективным методом получения дополнительных знаний, позволяет значительно активизировать процесс овладения информацией, способствует более глубокому усвоению изучаемого материала. Все новые понятия по изучаемой теме необходимо выучить наизусть и внести в глоссарий, который целесообразно вести с самого начала изучения курса.

Самостоятельная работа реализуется:

- непосредственно в процессе аудиторных занятий;
- на лекциях, практических занятиях;
- в контакте с преподавателем вне рамок расписания;

на консультациях по учебным вопросам, в ходе творческих контактов, при ликвидации задолженностей, при выполнении индивидуальных заданий и т.д.;

в библиотеке, дома, на кафедре при выполнении обучающимся учебных и практических задач.

Эффективным средством осуществления обучающимся самостоятельной работы является электронная информационно-образовательная среда университета, которая обеспечивает доступ к учебным планам, рабочим программам дисциплин (модулей), практик, к изданиям электронных библиотечных систем.

#### **10. Фонд оценочных средств по дисциплине (модулю)**

Фонд оценочных средств представлен в приложении № 1.

Приложение 1 к рабочей программе дисциплины Б1.В.03.01 «Программное обеспечение систем управления»

#### **Фонд оценочных средств по дисциплине Б1.В.03.01 «Программное обеспечение систем управления»**

**Код и направление подготовки (специальность)**

**Направленность (профиль)**

**Квалификация Бакалавр Форма обучения Очная Год начала подготовки** 2020

**Выпускающая кафедра**

**Кафедра-разработчик**

**Объем дисциплины, ч. / з.е.** 216 / 6 **Форма контроля (промежуточная аттестация)** Экзамен

15.03.04 Автоматизация технологических процессов и производств

Автоматизация технологических процессов и производств в отраслях топливноэнергетического комплекса

**Институт / факультет** Материна Кафедры филиала ФГБОУ ВО "СамГТУ" в г. Новокуйбышевске

> кафедра "Электроэнергетика, электротехника и автоматизация технологических процессов" (НФ- ЭЭиАТП)

> кафедра "Электроэнергетика, электротехника и автоматизация технологических процессов" (НФ- ЭЭиАТП)

# Перечень планируемых результатов обучения по дисциплине (модулю),<br>соотнесенных с планируемыми результатами освоения образовательной программы

![](_page_14_Picture_13.jpeg)

# Матрица соответствия оценочных средств запланированным результатам<br>обучения

![](_page_14_Picture_14.jpeg)

![](_page_15_Picture_4.jpeg)

![](_page_16_Picture_4.jpeg)

#### **ТИПОВЫЕ КОНТРОЛЬНЫЕ ЗАДАНИЯ ИЛИ ИНЫЕ МАТЕРИАЛЫ, НЕОБХОДИМЫЕ ДЛЯ ОЦЕНКИ ЗНАНИЙ, УМЕНИЙ, НАВЫКОВ И (ИЛИ) ОПЫТА ДЕЯТЕЛЬНОСТИ, ХАРАКТЕРИЗУЮЩИХ ЭТАПЫ ФОРМИРОВАНИЯ КОМПЕТЕНЦИЙ В ПРОЦЕССЕ ОСВОЕНИЯ ОБРАЗОВАТЕЛЬНОЙ ПРОГРАММЫ**

#### **Фонд тестовых заданий**

#### **Тестовые задания ло дисциплине «Программное обеспечение систем управления»**

1. Графический язык диаграмм релейной логики - это:

A. LD

Б. ГВО

B. SFC

Г. IL

Д. ST

2. Язык, применяемый для построения комплексных процедур, состоящих из различных функциональных библиотечных блоков - арнфметнчеекнх, грнгонометрнчеекнх, регуляторов и т.д.) - это:

A. LD

Б. FBD

B. SFC

Г. IL

Д. ST

3. Язык, описывающий логику работы программы на уровне последовательных щагов и условных переходов - это:

А. LD Б. FBI)

- **B. SFC**
- $\Gamma$ . IL
- Д. ST
- 4. Язык высокого уровня, по мнемонике похож на Pascal и применяется для разработки процедур обработки данных - это:
- A. LD
- **E. FBD**
- **B** SFC  $\Gamma$ . IL
- 
- Д. ST
- 5. Язык низкого уровня класса ассемблера и применяется для программирования эффективных, оптимизированных процедур - это:
- A. LD
- **E. FBD**
- **B. SFC**
- $\Gamma$ . IL
- Д. ST
- 6. В стандарт МЭК 61131-3 не входит язык программирования
- A. ST  $E, C++$  $B.$  II.  $\Gamma$ . LD
	- 7. SCADA означает:
- А. распределенная система управления;
- Б. система диспетчерского управления;
- В. система сбора данных;
- Г. система сбора данных и диспетчерского управления.
	- $8.$  HMI это:
- А. человеко-машинный интерфейс;
- Б. распределенная система управления;
- В. система сбора данных и диспетчерского управления;
- Г. режим реального времени.

9. Механизмом (интерфейсом) взаимодействие с открытыми базами данных является:

- A. OPC
- **B. ODBC**
- **B. SOL**
- $\Gamma$ . DCS

10. Язык структурированных запросов - это:

A. OPC **B. ODBC B. SOL** 

**T.DCS** 

#### Teer No2

- 1. Коммуникационный стандарт, поддерживающий взаимодействие между полевыми устройствами, контроллерами и приложениями разных производителей - это:
	- A. OPC **E. ODBC** B. SQL **F. DCS**
- 2. Сообщение, формируемое системой управления и имеющее целью привлечь внимание оперативного персонала о возникновении ситуации, которая может привести к нарушению технологического процесса или более серьезным последствиям - это:
	- А. вызов функции;
	- Б. аларм
	- В. событие.
- 3. К системам программирования контроллеров относится следующий программный продукт:
	- A. Trace Mode **B.** WinCC
	- **B. ISaGRAF**
	- **F**: CoDeSys
	- Д. ВиГ
- 4. К SCADA-системам относится следующий программный продукт:
	- A. Trace Mode **B. ISaGRAF** B. CoDeSys Д. БиВ
- 5. Система планирования ресурсов предприятия:
	- A. SCADA **E.DCS B. ERP** Д. EAM
- 6. Связь программного обеспечения с физическими устройствами в системах автоматизации осуществляется с помощью методов:
	- A. OPC
	- **B.** DDE
	- B. ODBC
	- Г. АнБ
- 7. Какая из указанных ОС не является ОС реального времени:
- A. ONX
- **E. OS-9**
- **B.** Windows XP
- 8. Стандарт ОРС устанавливающий методы обмена сообщениями между ОРС сервером и клиентом, не зависящие от аппаратно-программной платформы, от типа взаимодействующих систем и сетей описывается спецификацией
- A. OPC DA
- **B. OPC UA**
- **B. OPC HDA**
- 9. Какие правила применяются к формированию имен идентификаторов в языке ST:
- А. не могут содержать пробелы
- Б. не могут содержать заглавные буквы
- В. не могут начинаться с цифр
- $\Gamma$ . Ан $B$
- 10. Основная точка входа в программу на языке ST отмечается:
	- A. begin **B**. program B. Start

#### Tect No3

- 1. Тип данных, позволяющий хранить целое со знаком размерностью 1 байт:
- A. INT
- **E. SINT**
- **B. UINT**
- **T. UDINT**
- 2. Какой тип катушки в языке LD описывается логикой «Связанная переменная var принимает значение 1 при подаче на вход любого ненулевого значения. В дальнейшем var не зависит от значения входа. При этом во всех случаях out = 1»:
- А. катушка установки S
- Б. катушка сброса R.
- В. катушка положительного перехода Р
- Г. катушка отрицательного перехода N
- 3. Оператор языка SQL SELECT предназначен для:
	- А. добавления в таблицу новых данных
	- Б. выборки данных
	- В. обновления (изменения) данных таблицы
	- Г. удалення данных из таблицы.
- 4. Отсутствие какого компонента делает невозможным существование SCADA:
	- А. прикладной программы управления
	- Б. операторского интерфейса
	- В. архива технологических параметров.
- 5. SCADA как система автоматического управления обеспечивают:
	- А. автоматическое регулирование;
	- Б. управление последовательностью операций в системе автоматизации;
	- В. автоматическая блокировка исполнительных устройств при выполнении заранее заданных условий
	- Г. все перечисленное.
- 6. Какие компоненты входят в структуру SCADA:
	- A.RTU
	- **B. MTU**
	- B. SPU
	- $\Gamma$ . CS
	- Д. А. БиГ
- 7. SCADA должны функционировать как системы:
	- А. жесткого реального времени;
	- Б. допускается функционирование как системы мягкого реального времени;

В. RTU должны функционировать в режиме жесткого реального времени, MTU допускается мягкое реальное время.

8. Требования безопасности и надежности управления в SCADA-системах включают:

А. никакой единичный отказ оборудования не должен вызвать выдачу ложного выходного воздействия (команды) на объект управления:

Б. никакая единичная ошибка оператора не должна вызвать выдачу ложного выходного воздействия (команды) на объект управления;

В. все операции по управлению должны быть интуитивно- понятными и удобными для оператора (диспетчера).

Г. все перечисленное.

- 9. Какое из указанных свойств SCADA не является инструментальным:
	- А. быстрота разработки проекта:
	- Б. легкость освоения;
	- В. поддерживаемые средства коммуникации;
	- Г. наличие функций для сложной обработки данных;
	- Д. экономическая эффективность.
- 10. Изображение графиков технологических параметров на интерфейсе оператора называется:
	- А. алары
	- Б. тренд
	- В. гнетограмма
	- Г. Били В.

#### **Вопросы для собеседования по лабораторным работам**

*Лабораторная работа №1*

- 1. Язык Т ехно LD.
- 2. Редактирование LD-диаграмм.
- 3. Контакты.
- 4. Катушки. Назначение входов/выходов FBD-блоков используемых в лабораторной работе
- 5. Понятие функционального блока
- 6. Понятие выполняемой функции
- 7. Понятие номера блока
- 8. Описание входов и выходов блоков
- 9. Понятие пересчета блоков

#### *Лабораторная работа №2*

- 1. Лексическая структура языка Техно ST.
- 2. Синтаксис Техно ST.
- $3$ . Переменные и константы Техно ST
- 4. Операторы языка Техно ST.
- 5. Функции Техно ST.
- 3. Массивы Техно ST.
- 7. Структуры Техно ST

*Лабораторная работа №3*

- 1. Язык Техно IL.
- 2. Синтаксис Техно IL.
- 3. Инструкции Техно IL.
- 4. Операнды Техно IL.
- 5. Операторы и модификаторы Техно IL.
- 6. FBD: Логические блоки.
- 7. FBD: Блоки работы с битами

*Лабораторная работа №4*

- FBD: Арифметические блоки.
- FBD: Тригонометрические блоки.
- FBD: Алгебраические блоки.
- FBD: Блоки сравнения.
- FBD: Блоки выбора.
- FBD: Триггеры и счетчики.
- FBD: Генераторы.
- FBD: Блоки управления.
- FBD: Блоки ввода-вывода и переходов.
- 10. FBD: Блоки регулирования.

#### *Лабораторная работа №5*

- 1. Язык Техно SFC.
- 2. Редактирование SFC-диаграмм.
- 3. Каково назначение SCADA-систем, и SCADA-системы Genie 3.0 в частности?
- 4. Опишите логическую архитектуру SCADA-системы Genie 3.0.
- 5. Назначение и структура редактора задач.
- 6. Назначение и структура редактора форм отображения.
- 7. Назначение и структура редактора отчётов.
- 8. Назначение и структура редактора сценариев

#### *Лабораторная работа №6*

- 1. Что такое Тег, и для чего он может использоваться?
- 2. Что такое Тренд?
- 3. Что вы понимаете под открытостью и интегрированностью архитектуры SCADA- системы GENIE 3.0?
- 4. Что такое стратегия?
- 5. Что такое задача, и из каких элементов она состоит?
- 6. Каково назначение и структура экранной формы?
- 7. Какова особенность информационно-поточной модели программирования?

#### *Лабораторная работа №7*

- 1. Системы мониторинга и управления технологическими процессами
- 2. Этапы создания систем управления на базае SCADA-систем
- 3. Функциональные характеристики SCADA-систем
- 4. Функциональные возможности
- 5. Программно-аппаратные платформы SCADA-систем
- 6. Средства сетевой поддержки
- 7. Встроенные командные языки

#### *Лабораторная работа №8*

- 1. SCADA система TRACE MODE
- 2. Принцип работы монитора. Канал TRACE MODE 6
- 3. Обеспечение работы распределенных АСУ
- 4. Резервирование
- 5. Автопостроение
- 6. Математическая обработка данных
- 7. Архивирование каналов узла

#### **2.3. Перечень вопросов к экзамену**

#### **Раздел 1.**

- 1. Классификация программных средств систем управления технологическими процессами
- 2. Графическое программирование
- 3. Графический интерфейс
- 4. Открытость программного обеспечения
- 5. Связь с физическими устройствами
- 6. Базы данных
- 7. Операционные системы реального времени
- 8. Обзор стандарта OPC
- 9. Спецификации OPC-серверов. OPC DA
- 10. Взаимодействие прикладных программ и физических устройств через ОРС сервер
- 11. OPC HDA. OPC UA. Архитектура, ориентированная на сервисы.
- 12. Инструменты комплексов программирования: встроенные редакторы, текстовые редакторы.
- 13. Инструменты комплексов программирования: графические редакторы, средства отладки, средства управления проектом.
- 14. Система программирования ISaGRAF (ICS Triplex ISaGRAF).
- 15. Система программирования CoDeSys (Smart Software Solution GmbH) (3S).
- 16. Обзор стандарта МЭК 61131
- 17. Лексическая структура языка Техно ST. Синтаксис Техно ST. Переменные и константы Техно ST
- 18. Операторы языка Техно ST. Функции Техно ST. Массивы Техно ST. Структуры Техно ST

#### **Раздел 2.**

- 19. FBD: Логические блоки. Блоки работы с битами. Арифметические блоки.
- 20. FBD: Тригонометрические блоки. Алгебраические блоки. Блоки сравнения. Блоки выбора.
- 21. FBD: Триггеры и счетчики. Генераторы. Блоки управления.
- 22. FBD: Блоки ввода-вывода и переходов. Блоки регулирования.
- 23. Язык Техно LD. Редактирование LD-диаграмм. Контакты. Катушки.
- 24. Язык Техно IL. Синтаксис Техно IL. Инструкции Техно IL. Операнды Техно IL. Операторы и модификаторы Техно IL.
- 25. Язык Техно SFC. Редактирование SFC-диаграмм.
- 26. Модели баз данных. Клиент-серверная архитектура доступа к данным.
- 27. Структурированный язык запросов (SQL). Управление транзакциями.
- 28. БД и СУБД. Серверы баз данных.
- 29. Базы данных реального времени Industrial SQL Server.
- 30. Понятие SCADA. Основные функции SCADA.
- 31. Архитектурное построение SCADA-систем. Структура SCADA.
- 32. Особенности SCADA как процесса управления. Основные требования к SCADA- системам.
- 33. Организация доступа к SCADA-приложениям.
- 34. Интегрированные SCADA-системы. Надежность SCADA.
- 35. Эксплуатационные свойства. Инструментальные свойства. Экономическая эффективность.
- 36. Основные подсистемы SCADA-пакетов: взаимодействие SCADA-пакетов с контроллерами.
- 37. Основные подсистемы SCADA-пакетов: графический интерфейс.
- 38. Основные подсистемы SCADA-пакетов: подсистема сигнализации.
- 39. Основные подсистемы SCADA-пакетов: подсистема регистрации, архивирования и отображения данных в виде трендов.
- 40. Основные подсистемы SCADA-пакетов: встроенные языки программирования.

#### **Показатели и критерии оценивания сформированности компетенций (промежуточного контроля)**

На этапе промежуточной аттестации используется система оценки успеваемости обучающихся, которая позволяет преподавателю оценить уровень освоения материала обучающимися. Критерии оценивания сформированности планируемых результатов обучения (дескрипторов) представлены в карте компетенции ОПОП.

Форма оценки знаний: оценка - 5 «отлично»; 4 «хорошо»; 3 «удовлетворительно»; 2 «неудовлетворительно». Лабораторные работы, практические занятия, практика оцениваются: «зачет», «незачет». Возможно использование балльно-рейтинговой оценки.

#### **Шкала оценивания:**

**«Зачет»** – выставляется, если сформированность заявленных дескрипторов компетенций на *51%* и более оценивается не ниже «удовлетворительно» при условии отсутствия критерия «неудовлетворительно». Выставляется, когда обучающийся показывает хорошие знания изученного учебного материала; самостоятельно, логично и последовательно излагает и интерпретирует материалы учебного курса; полностью раскрывает смысл предлагаемого вопроса; владеет основными терминами и понятиями изученного курса; показывает умение переложить теоретические знания на предполагаемый практический опыт.

**«Отлично»** – выставляется, если сформированность заявленных дескрипторов компетенций 85*%* более (в соответствии с картами компетенций ОПОП) оценивается критериями «хорошо» и «отлично», при условии отсутствия оценки «неудовлетворительно»: студент показал прочные знания основных положений фактического материала, умение самостоятельно решать конкретные практические задачи повышенной сложности, свободно использовать справочную литературу, делать обоснованные выводы из результатов анализа конкретных ситуаций;

**«Хорошо»** – выставляется, если сформированность заявленных дескрипторов компетенций на *61\%* и более (в соответствии с картами компетенций ОПОП) оценивается критериями «хорошо» и «отлично», при условии отсутствия оценки «неудовлетворительно», допускается оценка «удовлетворительно»: обучающийся показал прочные знания основных положений фактического материала, умение самостоятельно решать конкретные практические задачи, предусмотренные рабочей программой, ориентироваться в рекомендованной справочной литературе, умеет правильно оценить полученные результаты анализа конкретных ситуаций;

**«Удовлетворительно»** – выставляется, если сформированность заявленных дескрипторов компетенций *51%* и более (в соответствии с картами компетенций ОПОП) оценивается критериями «удовлетворительно», «хорошо» и «отлично»: обучающийся показал знание основных положений фактического материала, умение получить с помощью преподавателя правильное решение конкретной практической задачи из числа предусмотренных рабочей программой, знакомство с рекомендованной справочной литературой;

**«Неудовлетворительно» «Незачет»** – выставляется, если сформированность заявленных дескрипторов компетенций менее чем *51%* (в соответствии с картами компетенций ОПОП): при ответе обучающегося выявились существенные пробелы в знаниях основных положений фактического материала, неумение с помощью преподавателя получить правильное решение конкретной практической задачи из числа предусмотренных рабочей программой учебной дисциплины.

Ответы и решения обучающихся оцениваются по следующим общим критериям: распознавание проблем; определение значимой информации; анализ проблем; аргументированность; использование стратегий; творческий подход; выводы; общая грамотность.

Соответствие критериев оценивания сформированности планируемых результатов обучения (дескрипторов) системам оценок представлено в табл. 11

Таблица 11

![](_page_26_Picture_31.jpeg)

#### Интегральная оценка

Обучающиеся обязаны сдавать все задания в сроки, установленные преподавателем. Оценка «Удовлетворительно» по дисциплине, может выставляться и при неполной сформированности компетенций в ходе освоения отдельной учебной дисциплины, если их формирование предполагается продолжить на более поздних этапах обучения, в ходе изучения других учебных дисциплин.

#### Показатели и критерии оценки достижений студентом запланированных результатов освоения дисциплины в ходе текущего контроля и промежуточной аттестации

![](_page_26_Picture_32.jpeg)